## Package 'insee'

October 13, 2022

Type Package

Title Tools to Easily Download Data from INSEE BDM Database

Version 1.1.5

Description Using embedded sdmx queries, get the data of more than 150 000 insee series from 'bdm' macroeconomic database.

URL <https://pyr-opendatafr.github.io/R-Insee-Data/>

Encoding UTF-8

License GPL-3

VignetteBuilder knitr

BugReports <https://github.com/pyr-opendatafr/R-Insee-Data/issues>

Imports httr, xml2, tibble, dplyr, stringr, tidyselect, rlang, purrr, crayon, openssl, rappdirs

Suggests tidyverse, lubridate, prettydoc, htmltools, kableExtra, knitr, rmarkdown, markdown, magrittr, testthat, covr, png

RoxygenNote 7.2.1

**Depends**  $R$  ( $>= 2.10$ )

NeedsCompilation no

Author Hadrien Leclerc [aut, cre], INSEE [cph]

Maintainer Hadrien Leclerc <leclerc.hadrien@gmail.com>

Repository CRAN

Date/Publication 2022-09-17 20:36:14 UTC

### R topics documented:

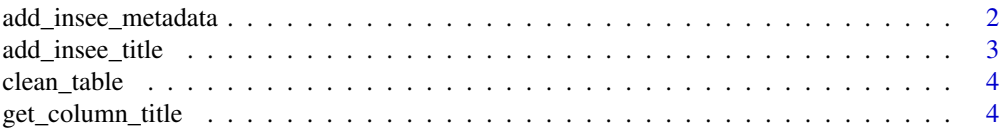

#### <span id="page-1-0"></span>2 add\_insee\_metadata

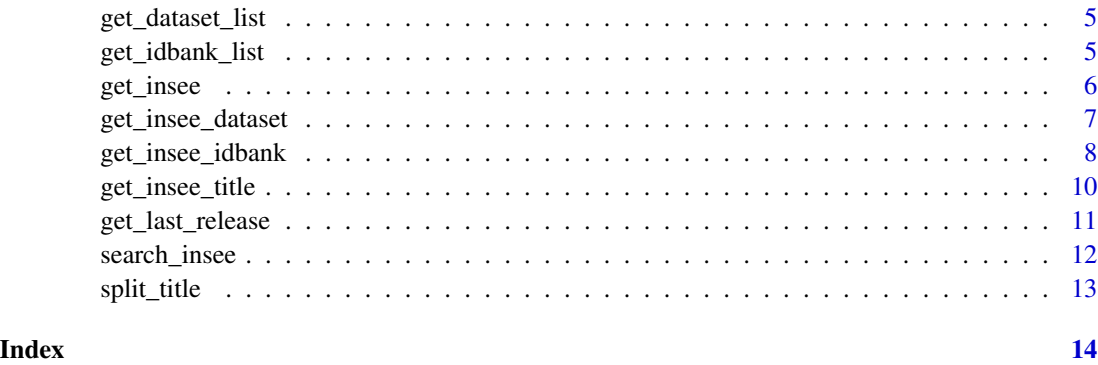

add\_insee\_metadata *Add metadata to the raw data*

#### Description

Add metadata to the raw data

#### Usage

```
add_insee_metadata(df)
```
#### Arguments

df a dataframe containing data obtained from get\_insee\_idbank or get\_insee\_dataset

#### Details

Add metadata to the raw data obtained from get\_insee\_idbank or get\_insee\_dataset

#### Value

a tibble with the data given as parameter plus the corresponding metadata

```
library(tidyverse)
data =
 get_insee_idbank("001694061") %>%
```

```
add_insee_metadata()
```
<span id="page-2-0"></span>add\_insee\_title *Add a title column to the idbank list dataset*

#### Description

Add a title column to the idbank list dataset

#### Usage

```
add_insee_title(df, n_split, lang = "en", split = TRUE, clean = TRUE)
```
#### Arguments

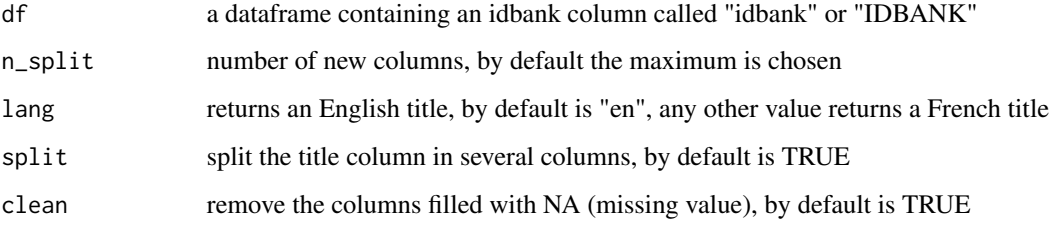

#### Details

this function uses extensively the get\_insee\_title function. Then, it should be used on an already filtered dataset, not on the full idbank dataset (cf. get\_insee\_title). The number of separators in the official INSEE title can vary and is not normalized. Beware all title columns created may not be a cleaned dimension label.

#### Value

the same dataframe but with one or several title columns

```
library(tidyverse)
```

```
idbank_empl =
get_idbank_list("EMPLOI-SALARIE-TRIM-NATIONAL") %>% #employment
slice(1:15) %>%
add_insee_title()
```
<span id="page-3-0"></span>

#### Description

Remove columns filled only with NA (missing value)

#### Usage

clean\_table(df)

#### Arguments

df the dataframe to be cleaned

#### Value

a dataframe without columns containing only NA

#### Examples

```
library(tidyverse)
idbank_empl =get_idbank_list("EMPLOI-SALARIE-TRIM-NATIONAL") %>% #employment
mutate(title = get_insee_title(idbank)) %>%
separate(title, sep = " - ", into = paste0("title", 1:5), fill = "right") %>%
clean_table()
```
get\_column\_title *Get the title of dataset's columns*

#### Description

Get the title of dataset's columns

#### Usage

get\_column\_title(dataset = NULL)

#### Arguments

dataset an INSEE's dataset, if NULL

#### <span id="page-4-0"></span>get\_dataset\_list 5

#### Value

a dataframe

#### Examples

```
column_titles_all_dataset = get_column_title()
```

```
column_titles = get_column_title("CNA-2014-CONSO-MEN")
```
get\_dataset\_list *Download a full INSEE's dataset list*

#### Description

Download a full INSEE's dataset list

#### Usage

get\_dataset\_list()

#### Details

the datasets returned are the ones available through a SDMX query

#### Value

a tibble with 5 columns : id, Name.fr, Name.en, url, n\_series

#### Examples

insee\_dataset = get\_dataset\_list()

get\_idbank\_list *Download a full INSEE's series key list*

#### Description

Download a full INSEE's series key list

#### Usage

```
get_idbank_list(..., dataset = NULL, update = FALSE)
```
#### <span id="page-5-0"></span>**Arguments**

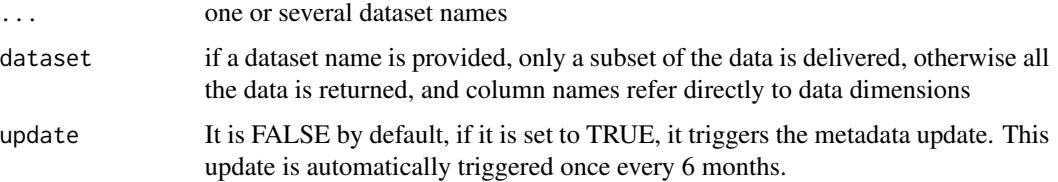

#### Details

Download a mapping dataset between INSEE series keys (idbank) and SDMX series names. Under the hood the get\_idbank\_list uses download.file function from utils, the user can change the mode argument with the following command : Sys.getenv(INSEE\_download\_option\_idbank\_list = "wb") If INSEE makes an update, the user can also change the zip file downloaded, the data file contained in the zip and data the separator : Sys.setenv(INSEE\_idbank\_dataset\_path = "new\_zip\_file\_link") Sys.setenv(INSEE\_idbank\_sep = ",") Sys.setenv(INSEE\_idbank\_dataset\_file = "new\_data\_file\_name")

#### Value

a tibble the idbank dataset

#### Examples

```
# download datasets list
dt = get_dataset_list()
# use a dataset name to retrieve the series key list related to the dataset
idbank_list = get_idbank_list('CNT-2014-PIB-EQB-RF')
```
get\_insee *Get data from INSEE BDM database with a SDMX query link*

#### Description

Get data from INSEE BDM database with a SDMX query link

#### Usage

get\_insee(link, step = "1/1")

#### Arguments

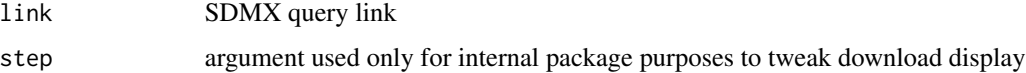

#### <span id="page-6-0"></span>Details

Get data from INSEE BDM database with a SDMX query link. This function is mainly for package internal use. It is used by the functions get\_insee\_dataset, get\_insee\_idbank and get\_dataset\_list. The data is cached, hence all queries are only run once per R session. The user can disable the download display in the console with the following command : Sys.setenv(INSEE\_download\_verbose = "FALSE"). The use of cached data can be disabled with : Sys.setenv(INSEE\_no\_cache\_use = "TRUE"). All queries are printed in the console with this command: Sys.setenv(INSEE\_print\_query  $=$  "TRUE").

#### Value

a tibble containing the data

#### Examples

```
insee_link = "http://www.bdm.insee.fr/series/sdmx/data/SERIES_BDM"
insee_query = file.path(insee_link, paste0("010539365","?", "firstNObservations=1"))
data = get_insee(insee_query)
```
get\_insee\_dataset *Get dataset from INSEE BDM database*

#### Description

Get dataset from INSEE BDM database

#### Usage

```
get_insee_dataset(
  dataset,
  startPeriod = NULL,
  endPeriod = NULL,
  firstNObservations = NULL,
  lastNObservations = NULL,
  includeHistory = NULL,
  updatedAfter = NULL,
  filter = NULL
)
```
#### Arguments

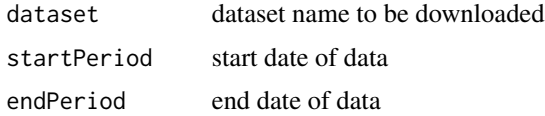

<span id="page-7-0"></span>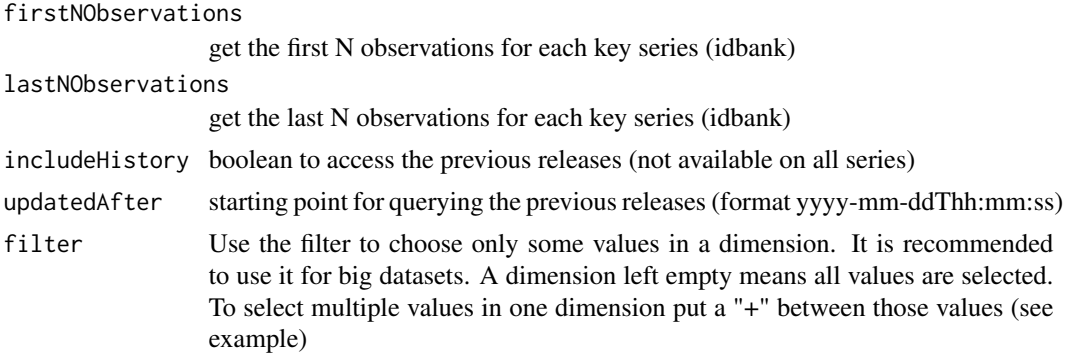

#### Details

Get dataset from INSEE BDM database

#### Value

a tibble with the data

#### Examples

```
insee_dataset = get_dataset_list()
idbank_ipc = get_idbank_list("IPC-2015")
#example 1
data = get_insee_dataset("IPC-2015", filter = "M+A.........CVS..", startPeriod = "2015-03")
#example 2
data = get_insee_dataset("IPC-2015", filter = "A..SO...VARIATIONS_A....BRUT..SO",
 includeHistory = TRUE, updatedAfter = "2017-07-11T08:45:00")
```
get\_insee\_idbank *Get data from INSEE series idbank*

#### Description

Get data from INSEE series idbank

#### Usage

```
get_insee_idbank(
  ...,
 limit = TRUE,
 startPeriod = NULL,
 endPeriod = NULL,
```

```
firstNObservations = NULL,
lastNObservations = NULL,
includeHistory = NULL,
updatedAfter = NULL
```
#### Arguments

)

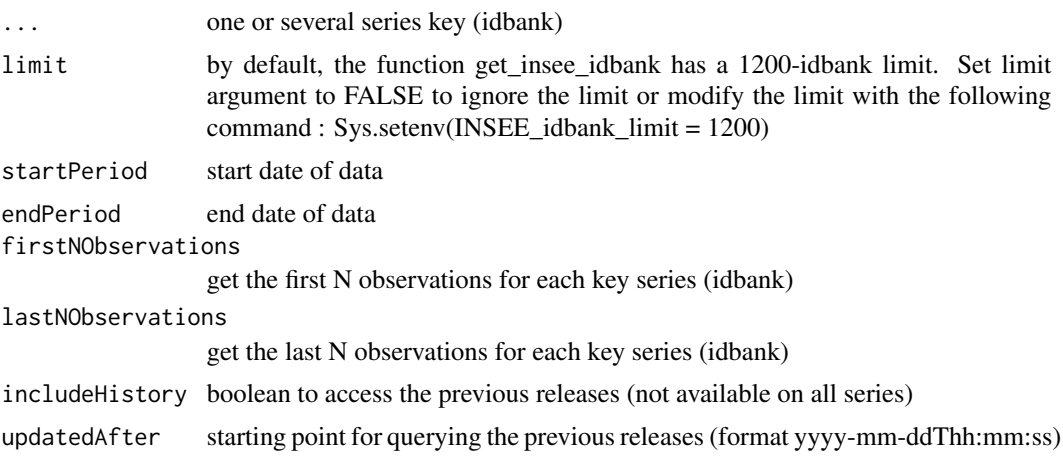

#### Details

Get data from INSEE series idbanks. The user can disable the download display in the console with the following command : Sys.setenv(INSEE\_download\_verbose = "FALSE")

#### Value

a tibble with the data

```
#example 1 : import price index of industrial products and turnover index : manufacture of wood
data = get_insee_idbank("001558315", "010540726")
```

```
#example 2 : unemployment data
```

```
library(tidyverse)
```

```
df_idbank_list_selected =
 get_idbank_list("CHOMAGE-TRIM-NATIONAL") %>% #unemployment dataset
 filter(SEXE == 0) %>% #men and women
 add_insee_title()
idbank_list_selected = df_idbank_list_selected %>% pull(idbank)
```

```
unem = get_insee_idbank(idbank_list_selected)
```

```
#example 3 : French GDP growth rate
library(tidyverse)
df_idbank_list_selected =
 get_idbank_list("CNT-2014-PIB-EQB-RF") %>% # Gross domestic product balance
 filter(FREQ == "T") %>% #quarter
 filter(OPERATION == "PIB") %>% #GDP
 filter(NATURE == "TAUX") %>% #rate
 filter(CORRECTION == "CVS-CJO") #SA-WDA, seasonally adjusted, working day adjusted
idbank = df_idbank_list_selected %>% pull(idbank)
data = get_insee_idbank(idbank) %>%
 add_insee_metadata()
#plot
ggplot(data, aes(x = \text{DATE}, y = \text{OBS_VALUE})) +geom_col() +
ggtitle("French GDP growth rate, quarter-on-quarter, sa-wda") +
labs(subtitle = sprintf("Last updated : %s", data$TIME_PERIOD[1]))
```
get\_insee\_title *Get title from INSEE series idbank*

#### Description

Get title from INSEE series idbank

#### Usage

```
get_insee_title(..., lang = "en")
```
#### Arguments

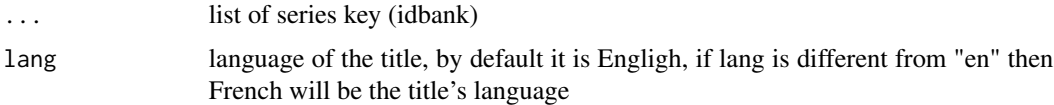

#### Details

Query INSEE website to get series title from series key (idbank). Any query to INSEE database can handle around 400 idbanks at maximum, if necessary the idbank list will then be splitted in several lists of 400 idbanks each. Consequently, it is not advised to use it on the whole idbank dataset, the user should filter the idbank dataset first.

<span id="page-10-0"></span>get\_last\_release 11

#### Value

a character vector with the titles

#### Examples

```
#example 1 : industrial production index on manufacturing and industrial activities
title = get_insee_title("010537900")
#example 2 : automotive industry and overall industrial production
library(tidyverse)
idbank_list_selected =
 get_idbank_list("IPI-2015") %>% #industrial production index dataset
 filter(FREQ == "M") %>% #monthly
 filter(NATURE == "INDICE") %>% #index
 filter(CORRECTION == "CVS-CJO") %>% #Working day and seasonally adjusted SA-WDA
 filter(str_detect(NAF2,"^29$|A10-BE")) %>% #automotive industry and overall industrial production
 mutate(title = get_insee_title(idbank))
```
get\_last\_release *Get the datasets released in the last 30 days*

#### Description

Get the datasets released in the last 30 days

#### Usage

get\_last\_release()

#### Value

a tibble with the data

#### Examples

last\_release = get\_last\_release()

<span id="page-11-0"></span>

#### Description

Search a pattern among insee datasets and idbanks

#### Usage

search\_insee(pattern =  $", *")$ 

#### Arguments

pattern string used to filter the dataset and idbank list

#### Details

The data related to idbanks is stored internally in the package and might the most up to date. The function ignores accents and cases.

#### Value

the dataset and idbank table filtered with the pattern

```
# example 1 : search one pattern, the accents do not matter
writeLines("the word 'enqu\U00EAte' (meaning survey in French) will match with 'enquete'")
dataset_enquete = search_insee("enquete")
# example 2 : search multiple patterns
dataset_survey_gdp = search_insee("Survey|gdp")
# example 3 : data about paris
data_paris = search_insee('paris')
# example 4 : all data
data_all = search_insee()
```
<span id="page-12-0"></span>

#### Description

Split the title column in several columns

#### Usage

```
split_title(df, title_col_name, pattern, n_split = "max", lang = NULL)
```
#### Arguments

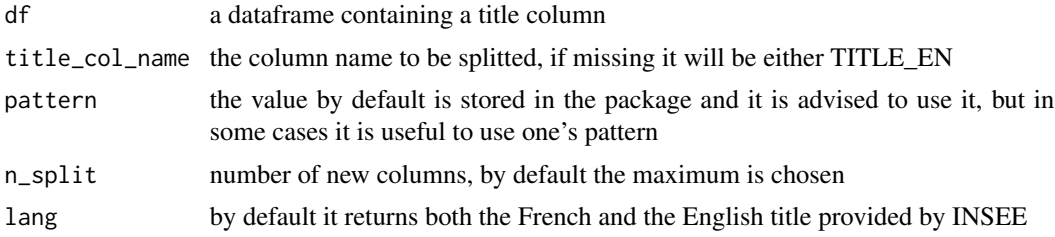

#### Details

The number of separators in the official INSEE title can vary and is not normalized. Beware all title columns created may not be a cleaned dimension label.

#### Value

the same dataframe with the title column splitted

#### Examples

```
library(tidyverse)
```
# quarterly payroll enrollment in the construction sector data\_raw = get\_insee\_idbank("001577236")

```
data = data_raw %>%
 split_title()
```
# <span id="page-13-0"></span>Index

add\_insee\_metadata, [2](#page-1-0) add\_insee\_title, [3](#page-2-0) clean\_table, [4](#page-3-0) get\_column\_title, [4](#page-3-0) get\_dataset\_list, [5](#page-4-0) get\_idbank\_list, [5](#page-4-0) get\_insee, [6](#page-5-0) get\_insee\_dataset, [7](#page-6-0) get\_insee\_idbank, [8](#page-7-0) get\_insee\_title, [10](#page-9-0) get\_last\_release, [11](#page-10-0) search\_insee, [12](#page-11-0) split\_title, [13](#page-12-0)